# РЕПЕРТУАР ГИТАРИСТА ДЛЯ ШЕСТИСТРУННОЙ ГИТАРЫ

 $\overline{a}$ 

**BLINYCK** 

**DE AVE AL** 

 $0 + 1$ 

### ПРЕЛЮДИЯ

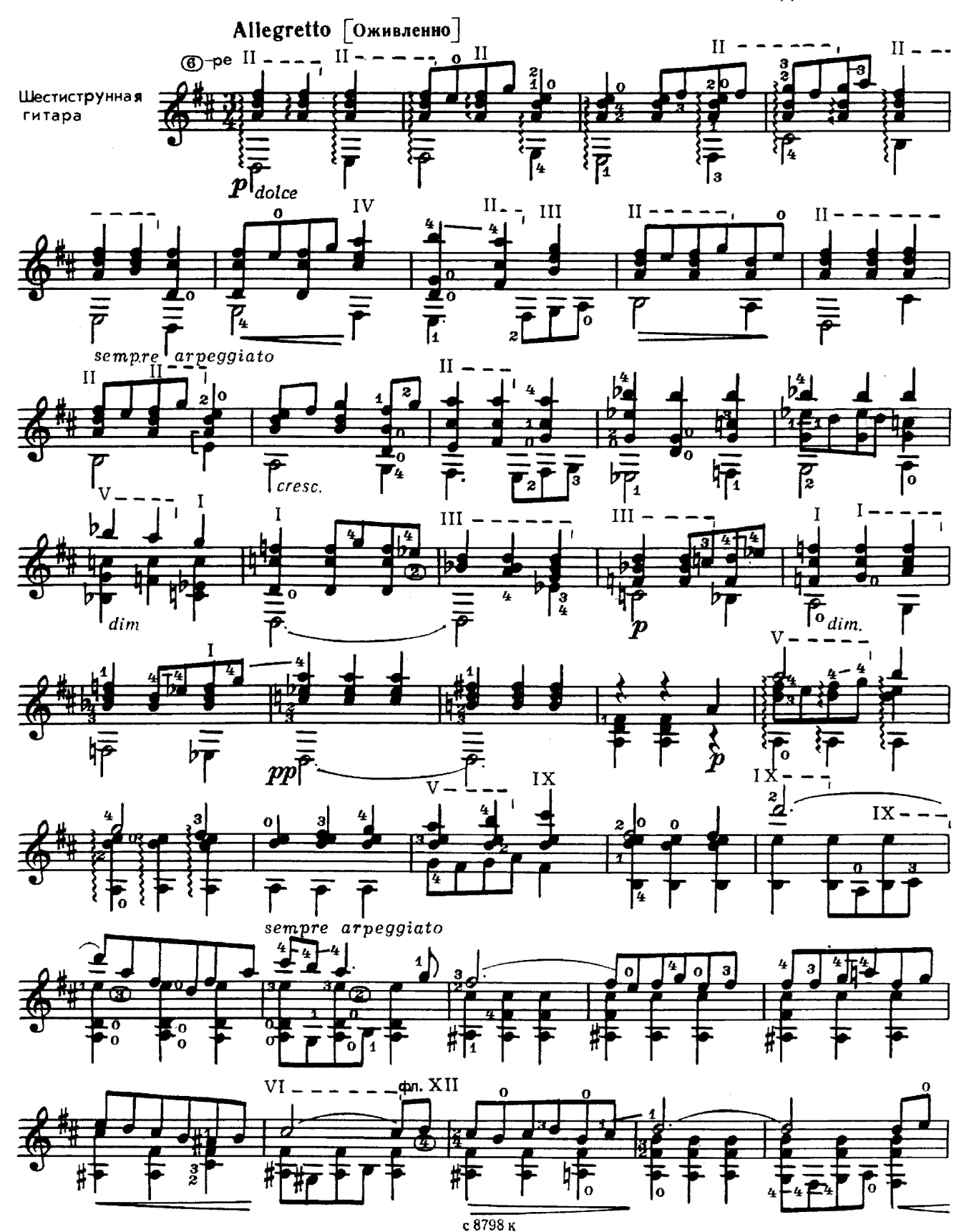

 $\mathbf{1}$ 

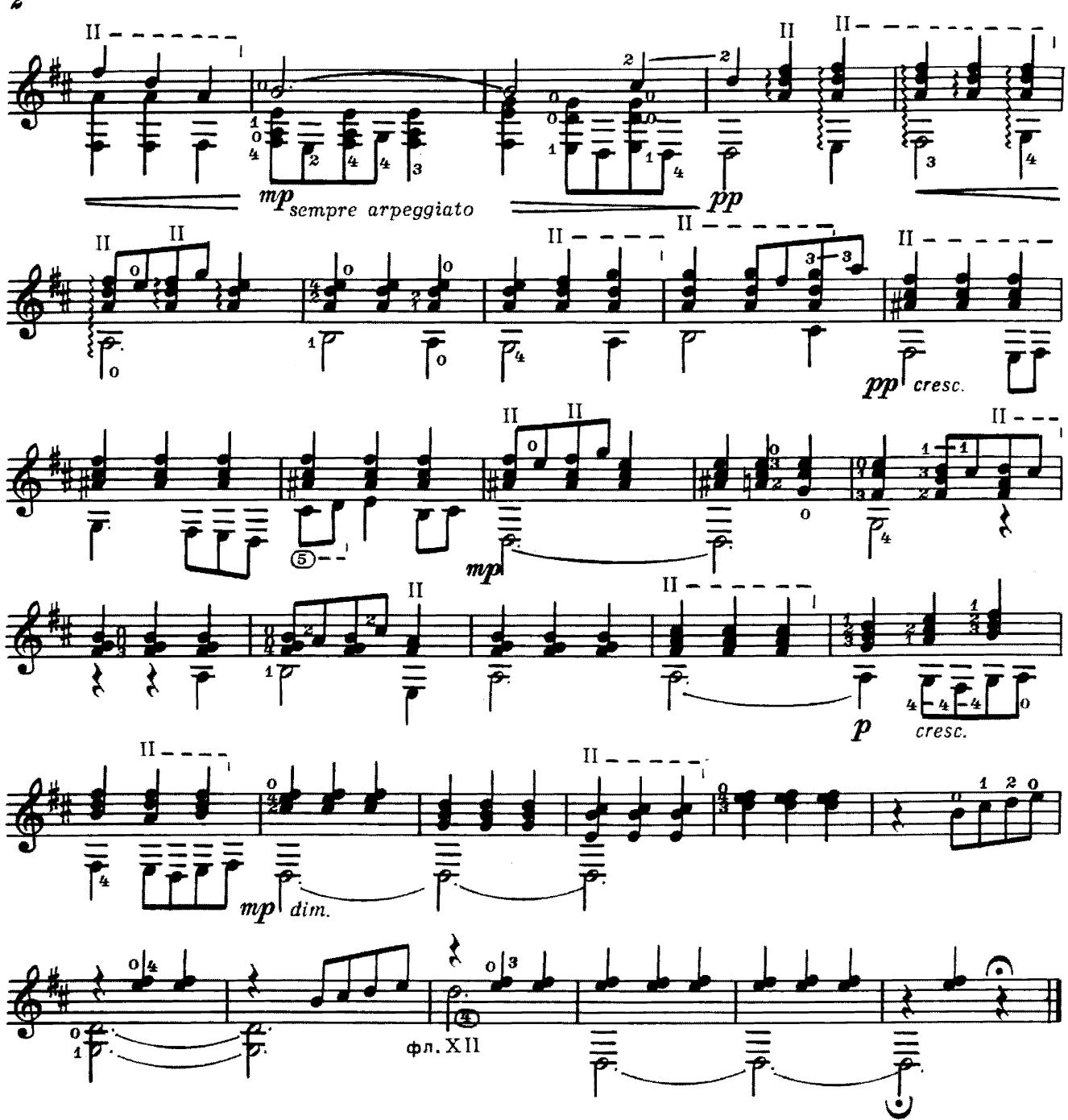

**СТАРИННЫЙ ТАНЕЦ** 

Д. КАБАЛЕВСКИЙ

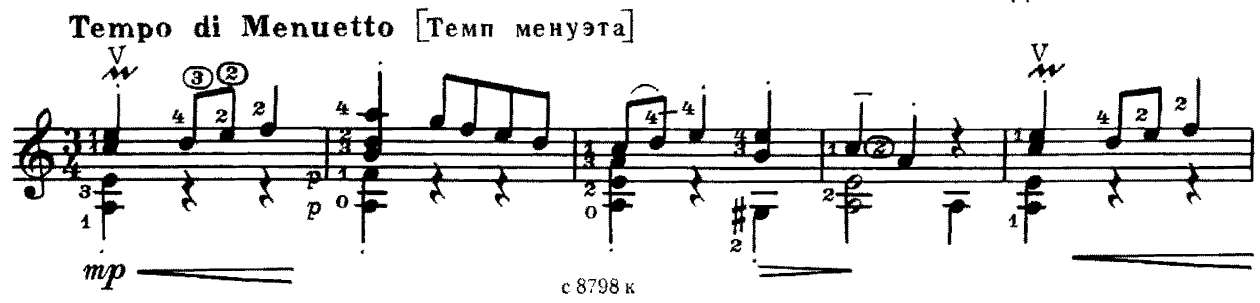

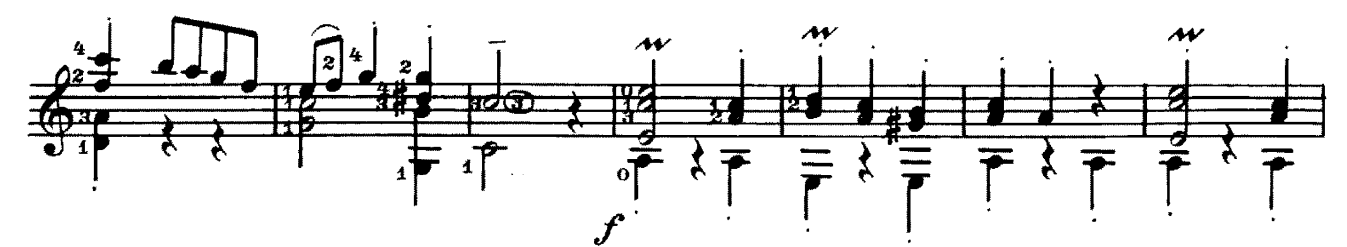

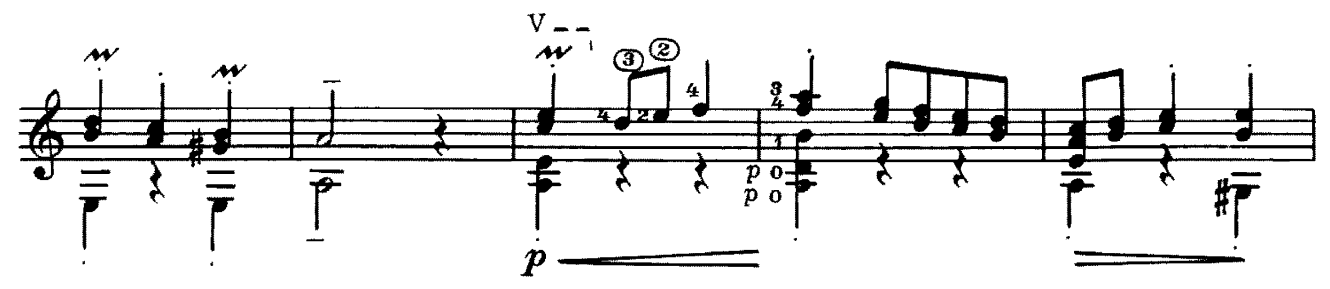

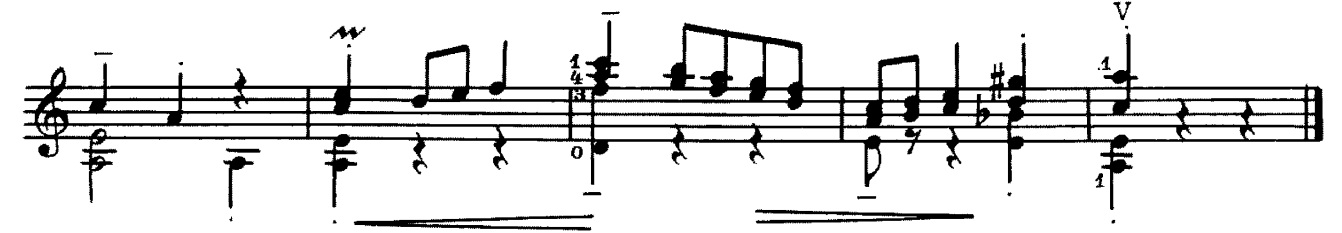

СЕРЕНАДА

К. ХАЧАТУРЯН

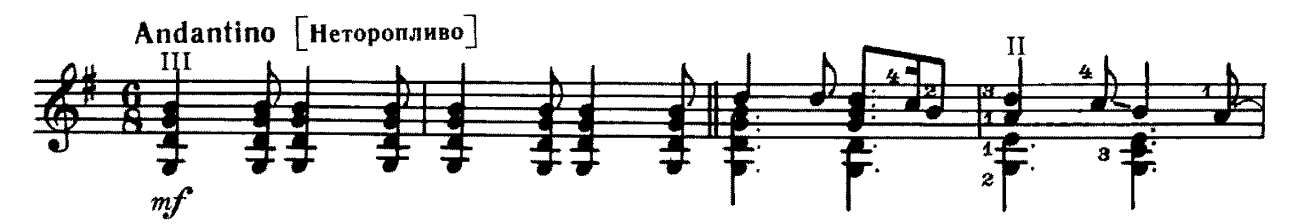

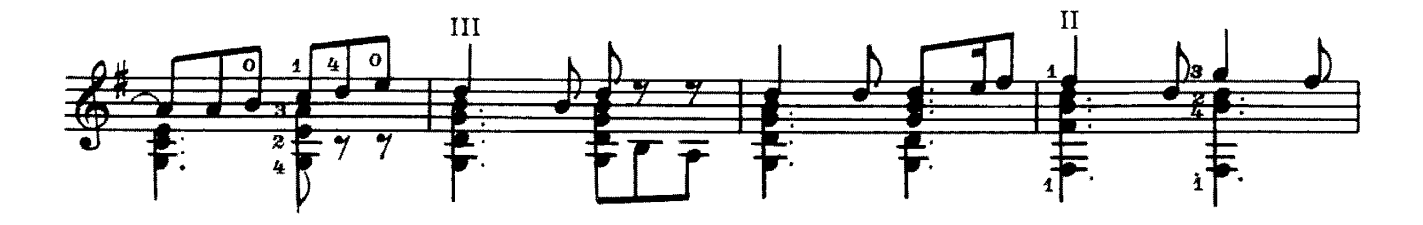

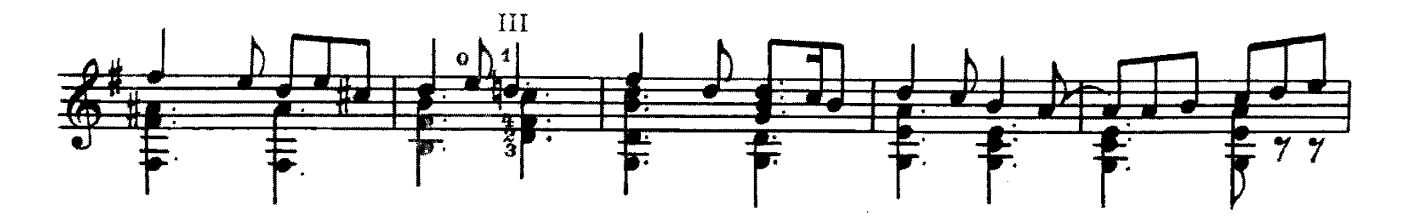

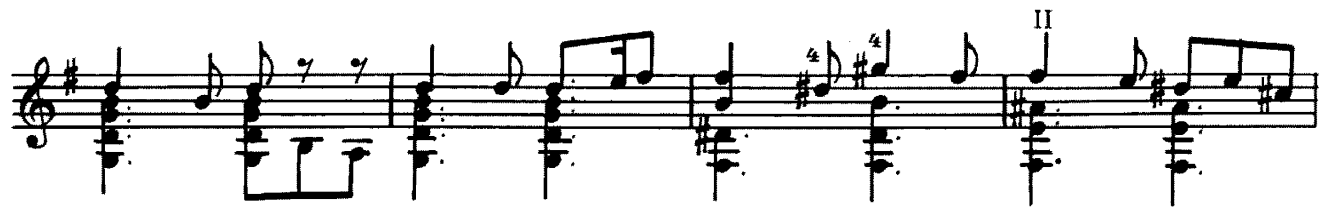

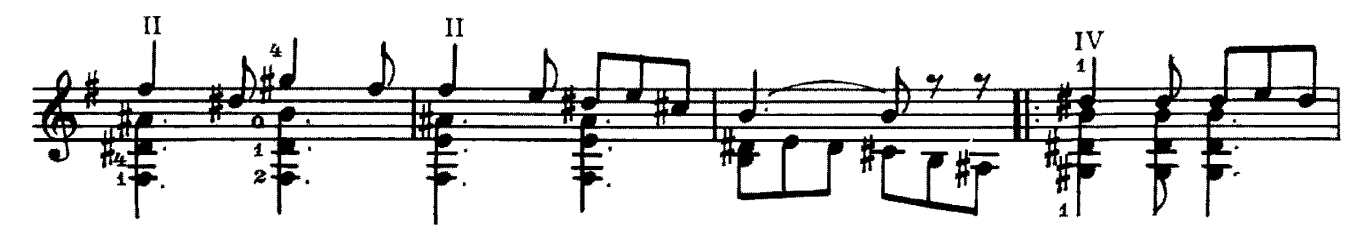

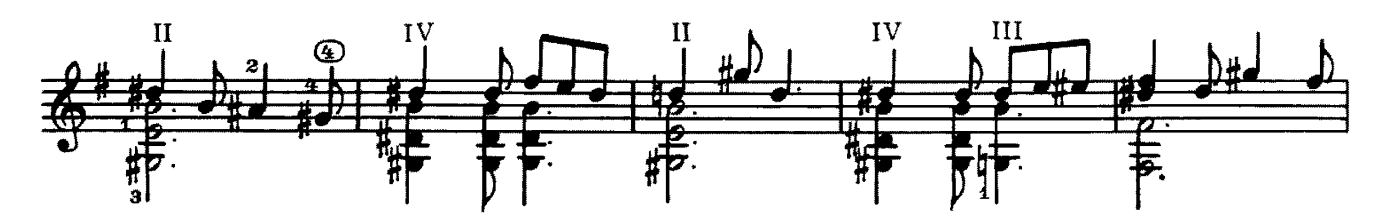

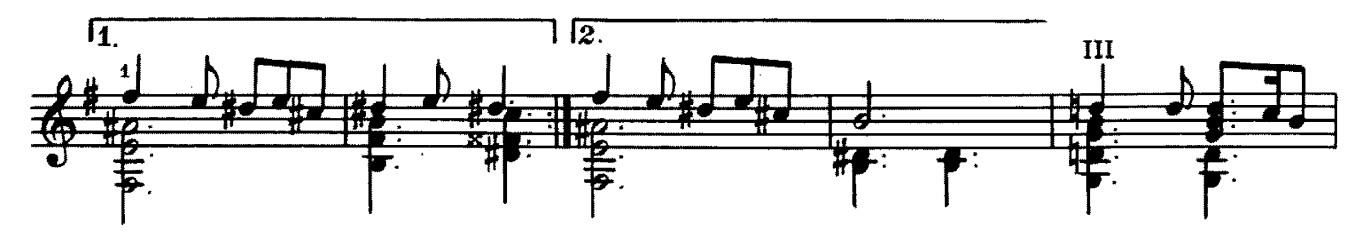

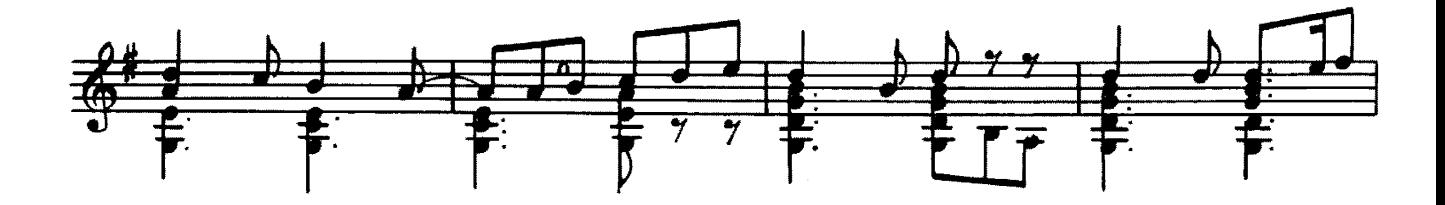

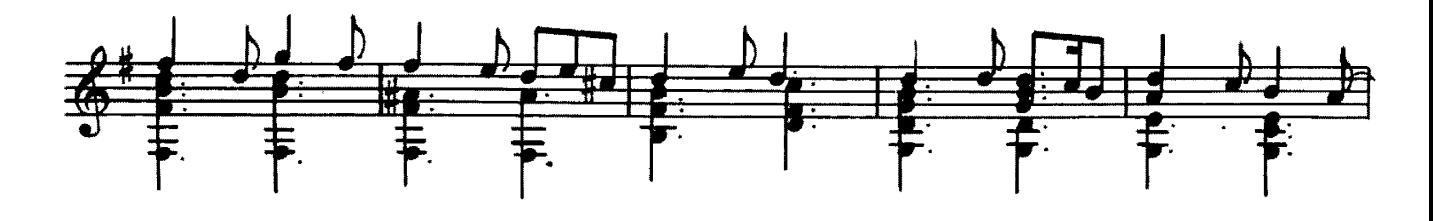

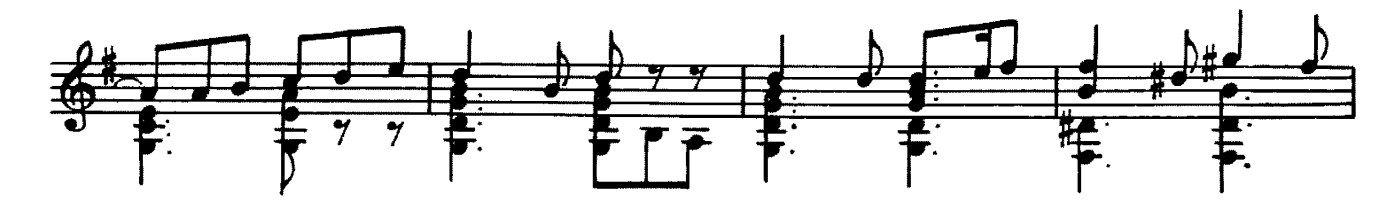

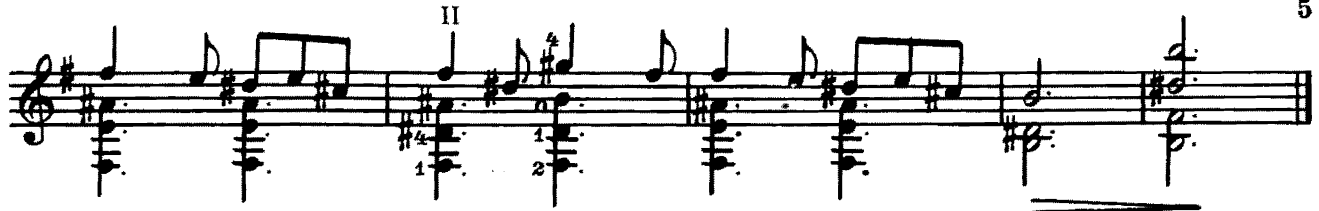

**ЯКУТСКИЙ** ЭСКИЗ

Д. САЛИМАН-ВЛАДИМИРОВ

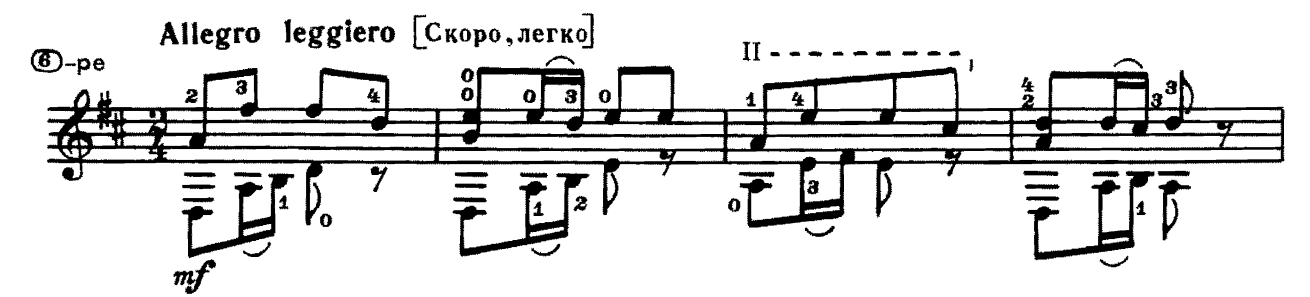

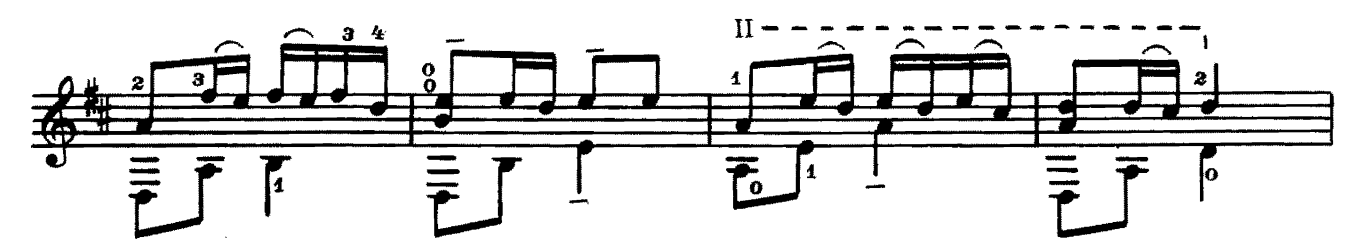

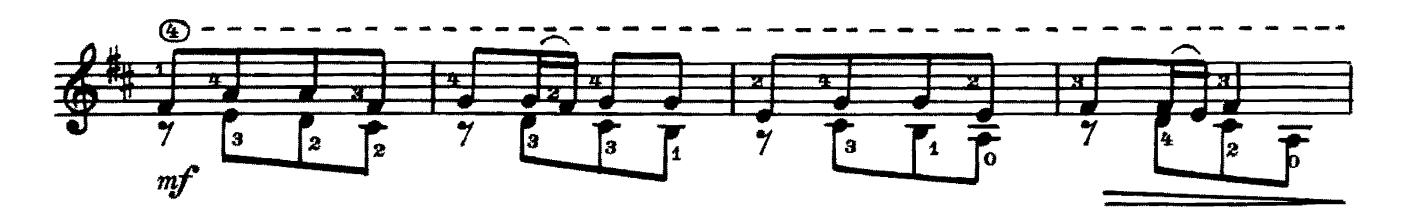

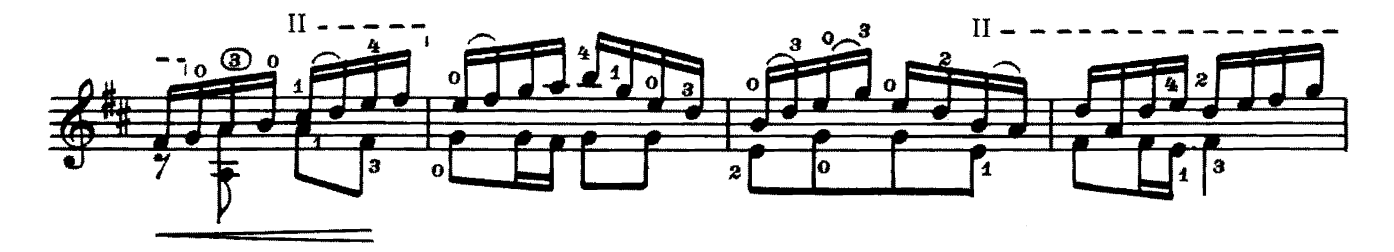

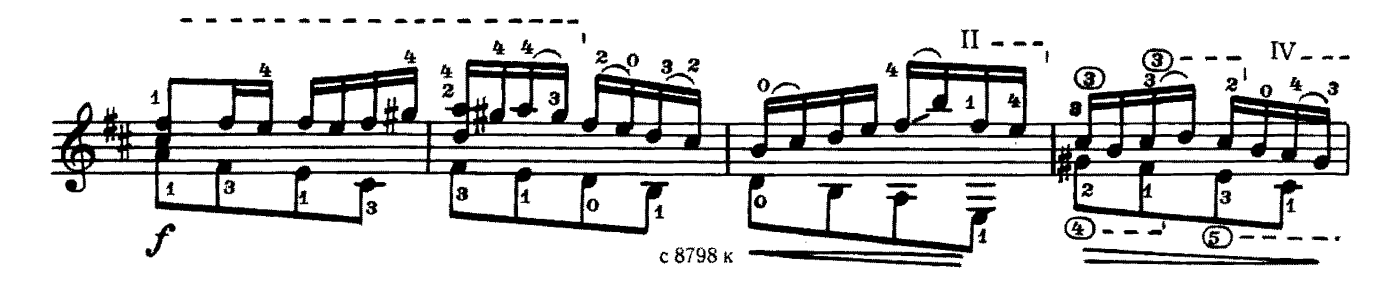

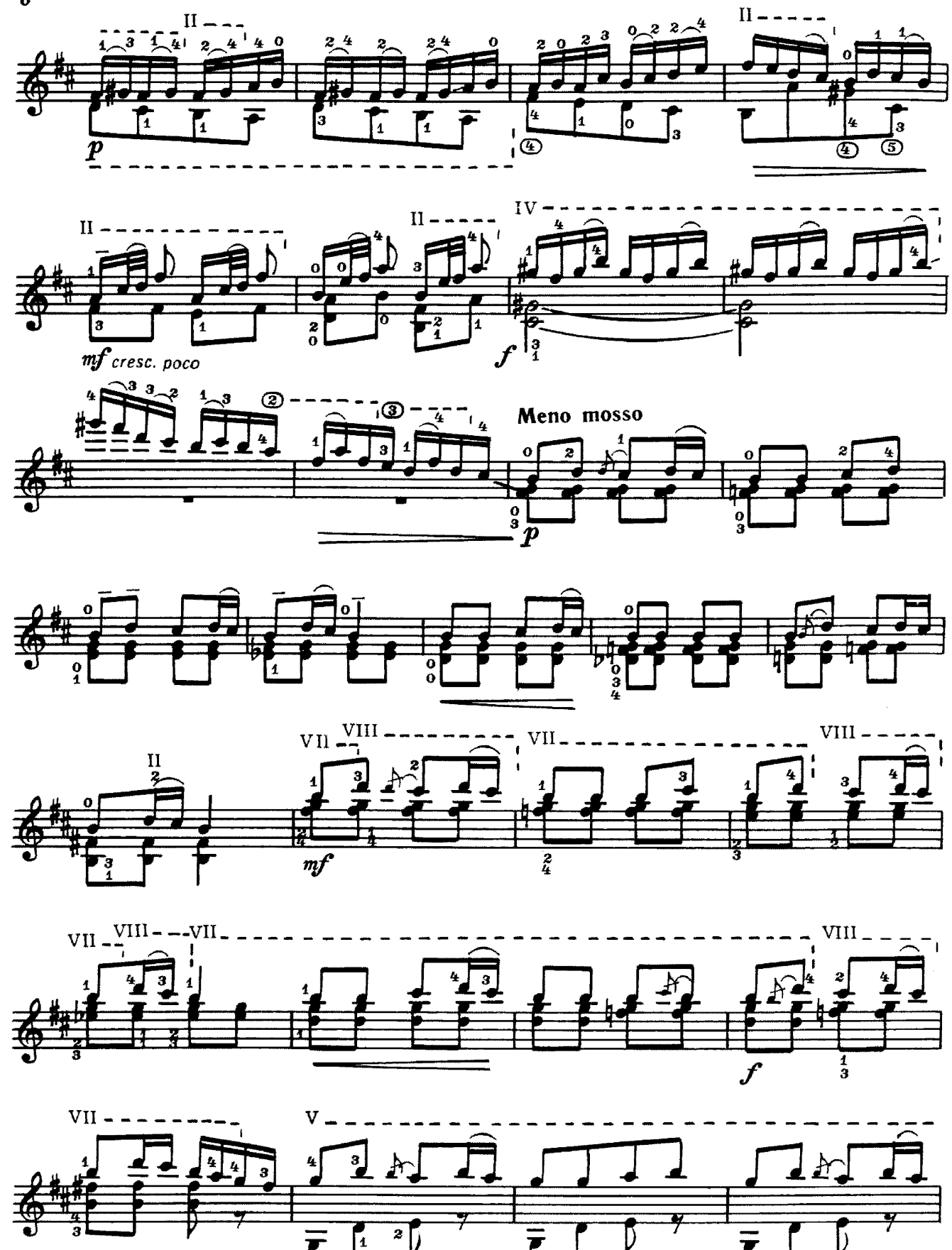

с 8798 к

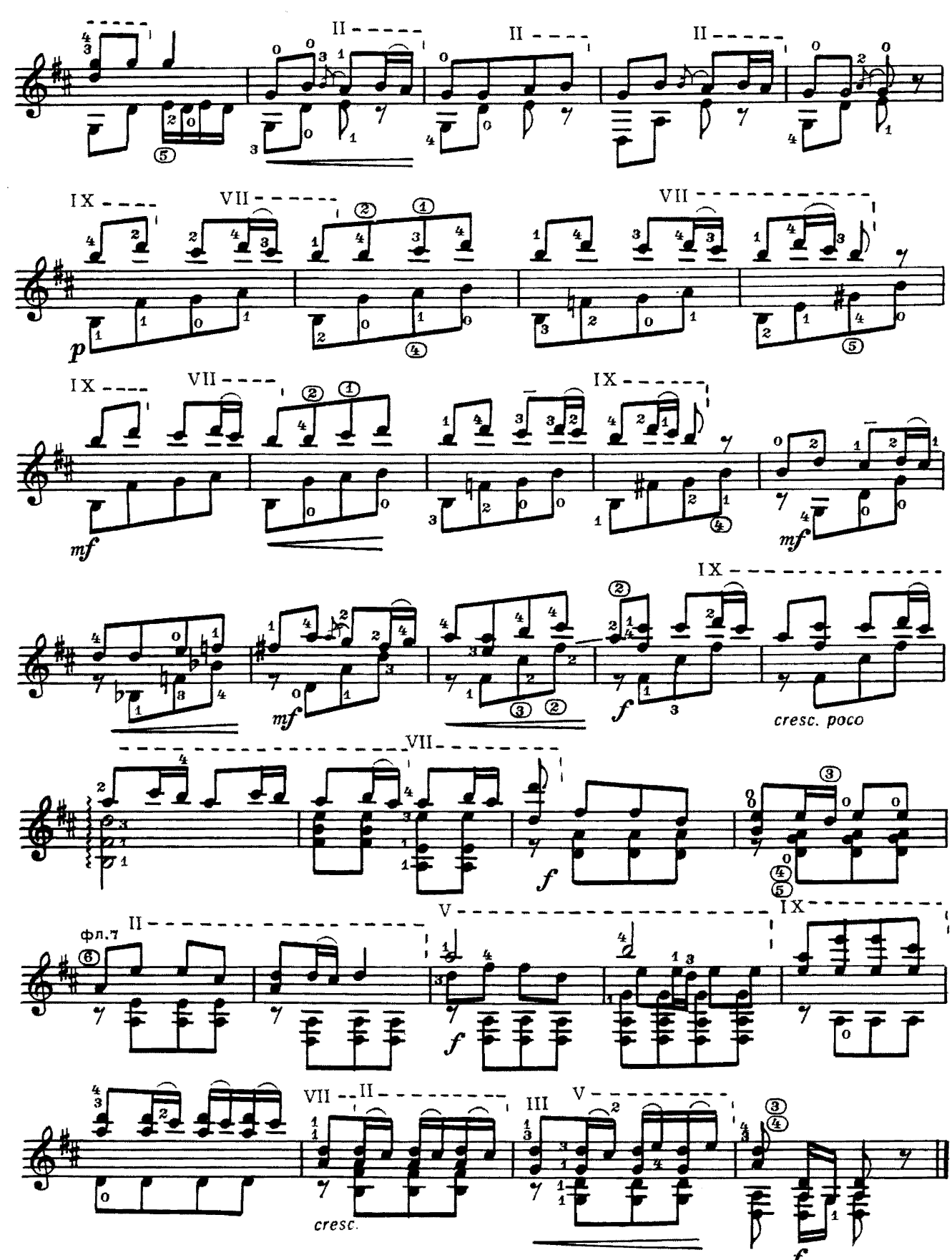

на старинную тему

Г. ДМИТРИЕВ

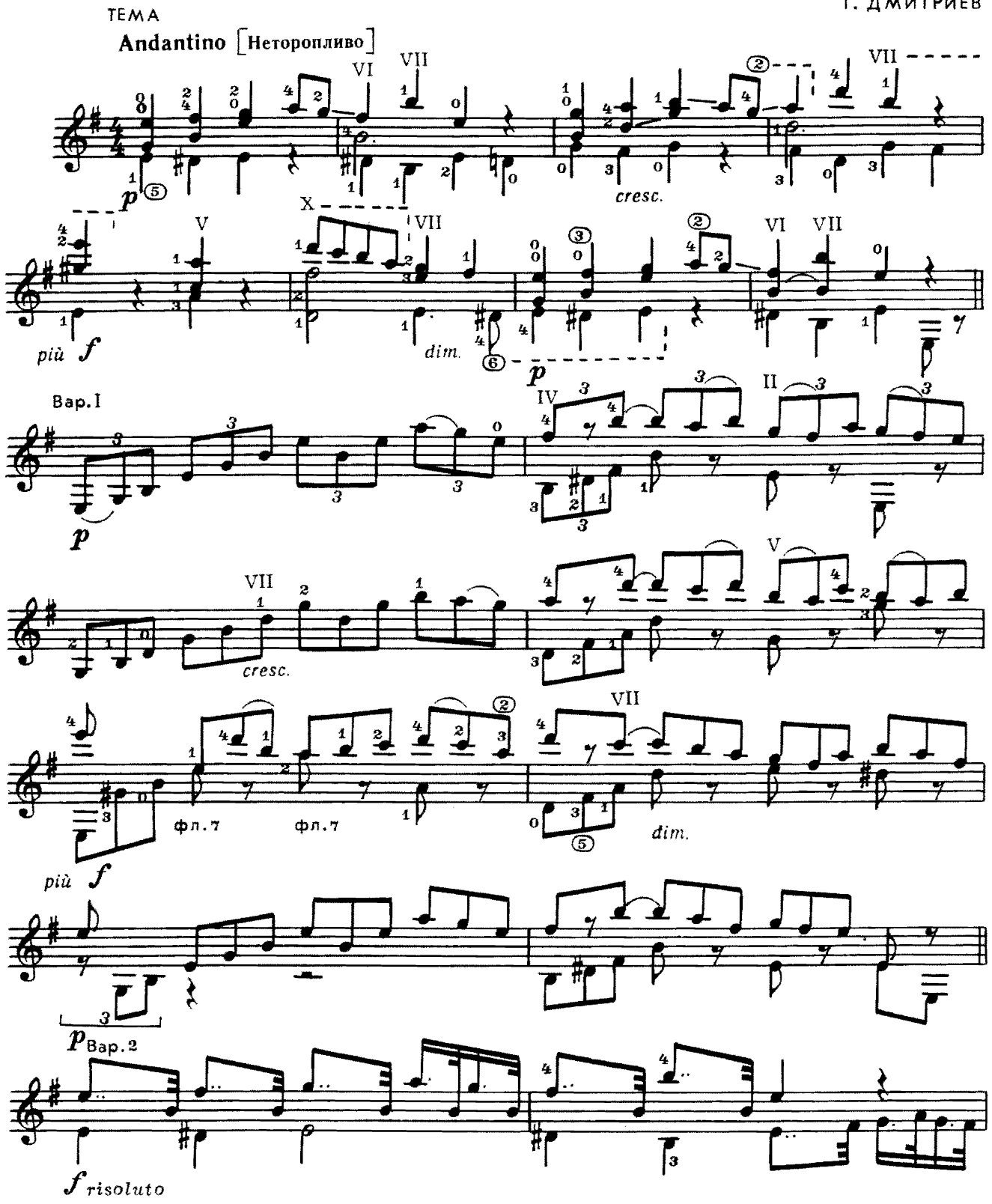

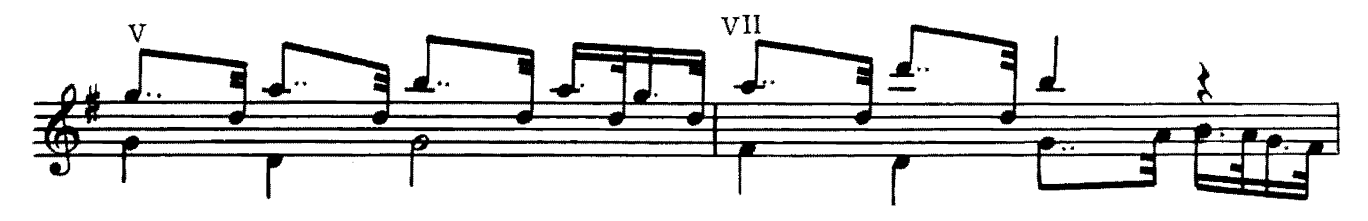

 $\overline{9}$ 

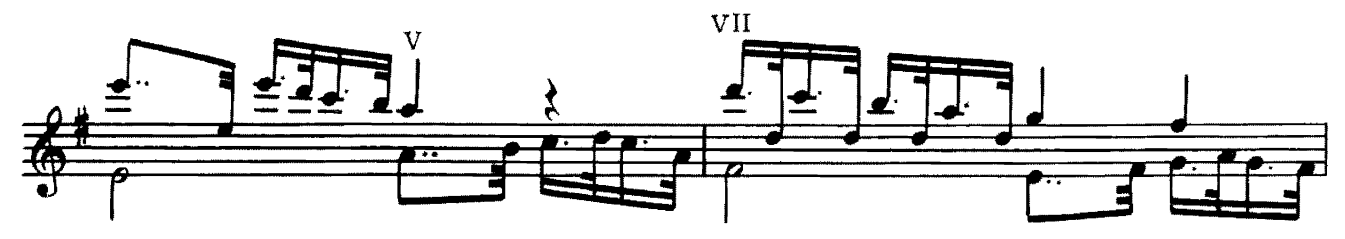

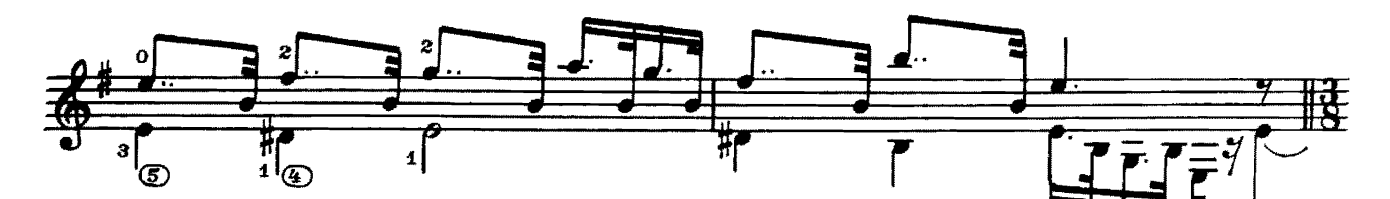

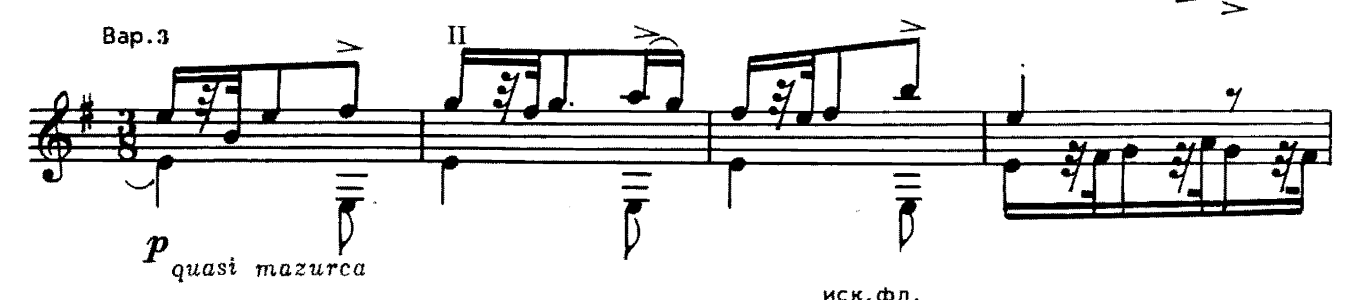

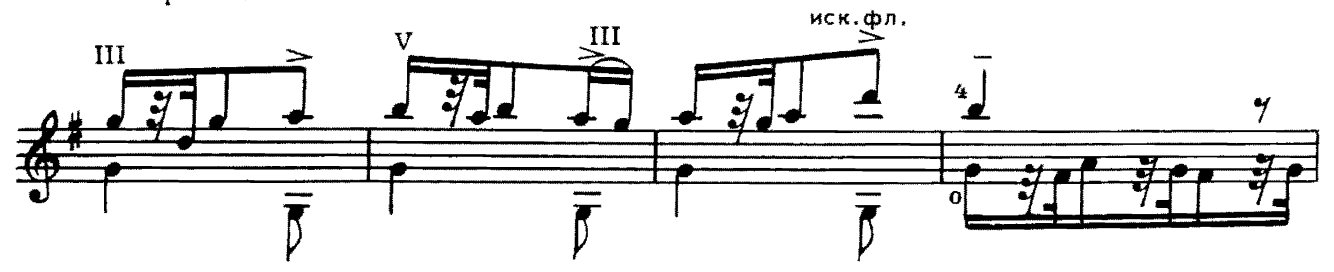

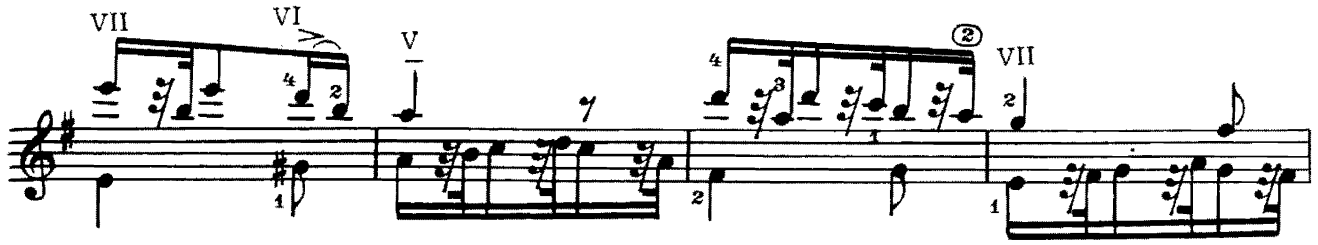

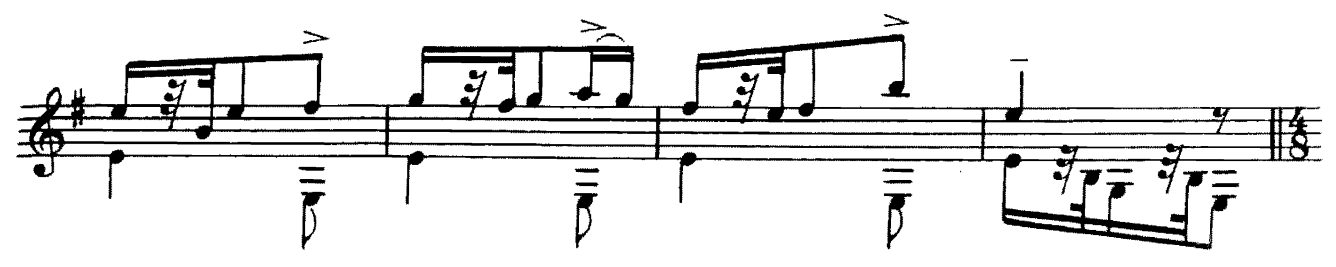

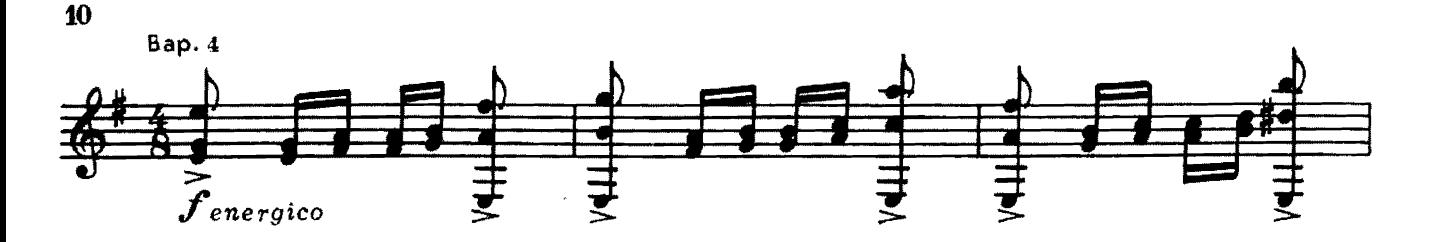

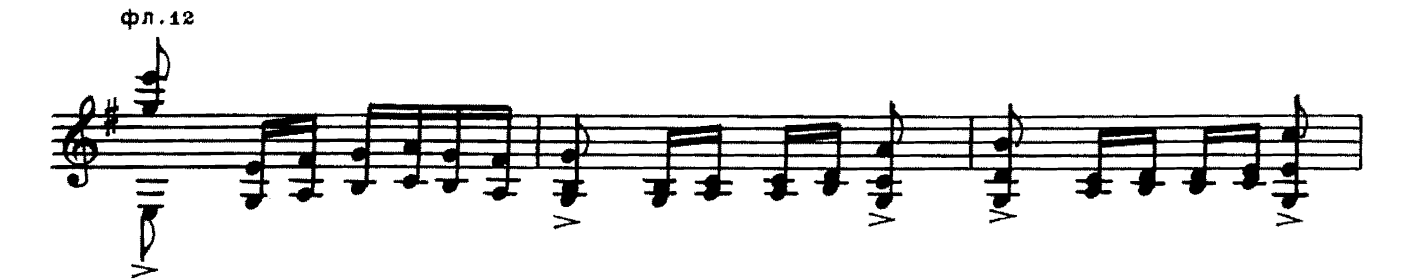

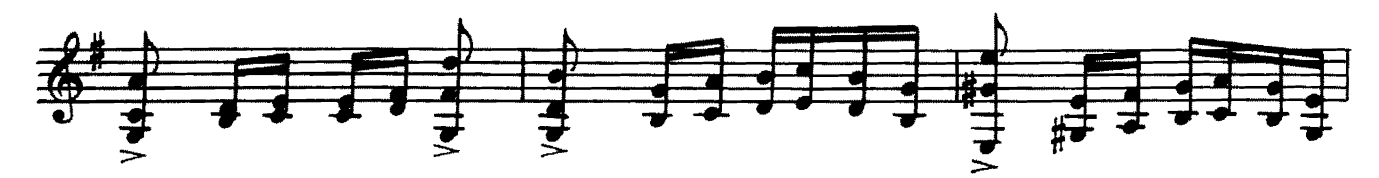

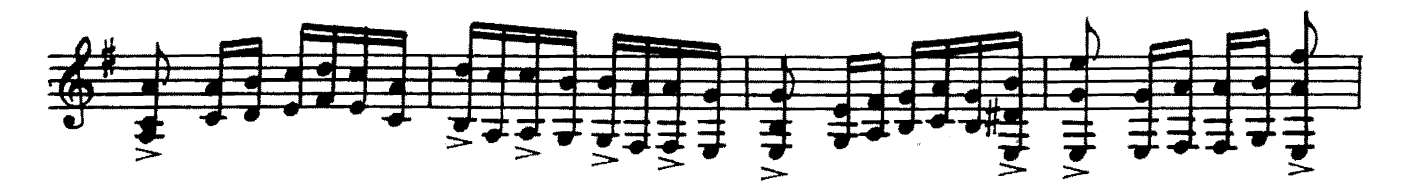

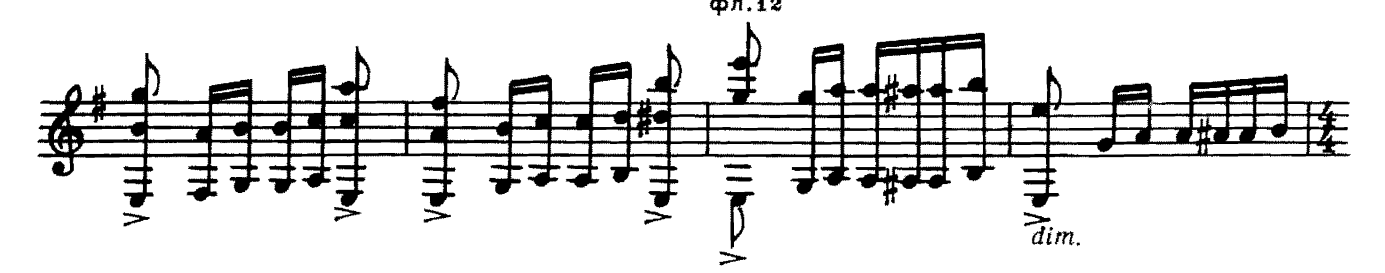

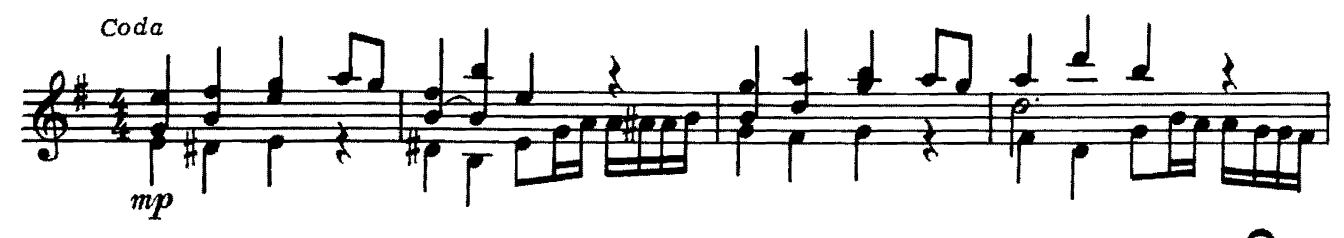

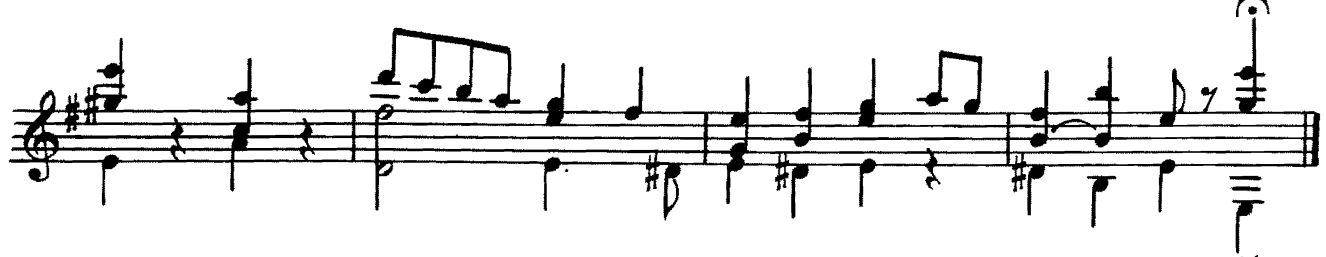

Б. ЧАЙКОВСКИЙ

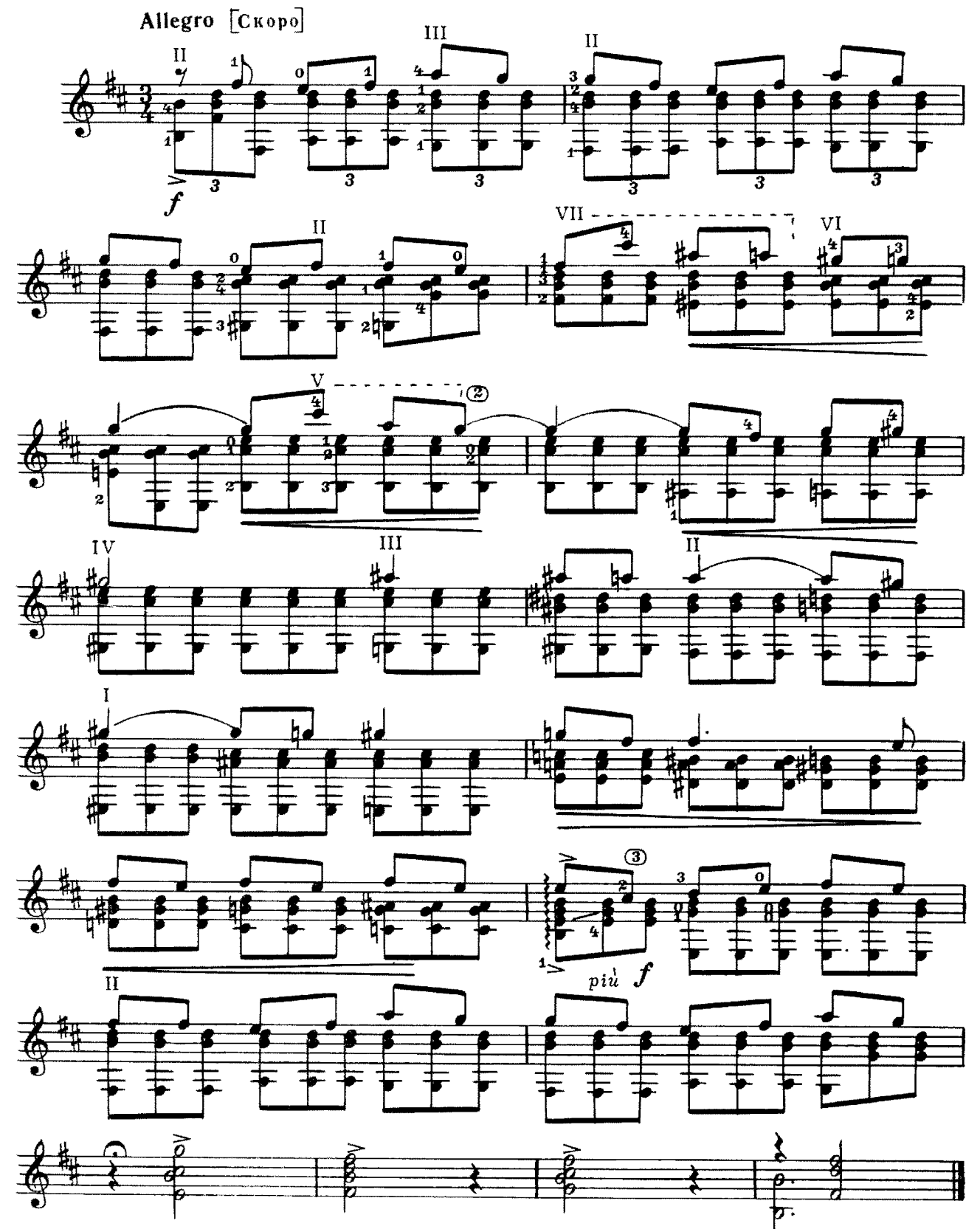

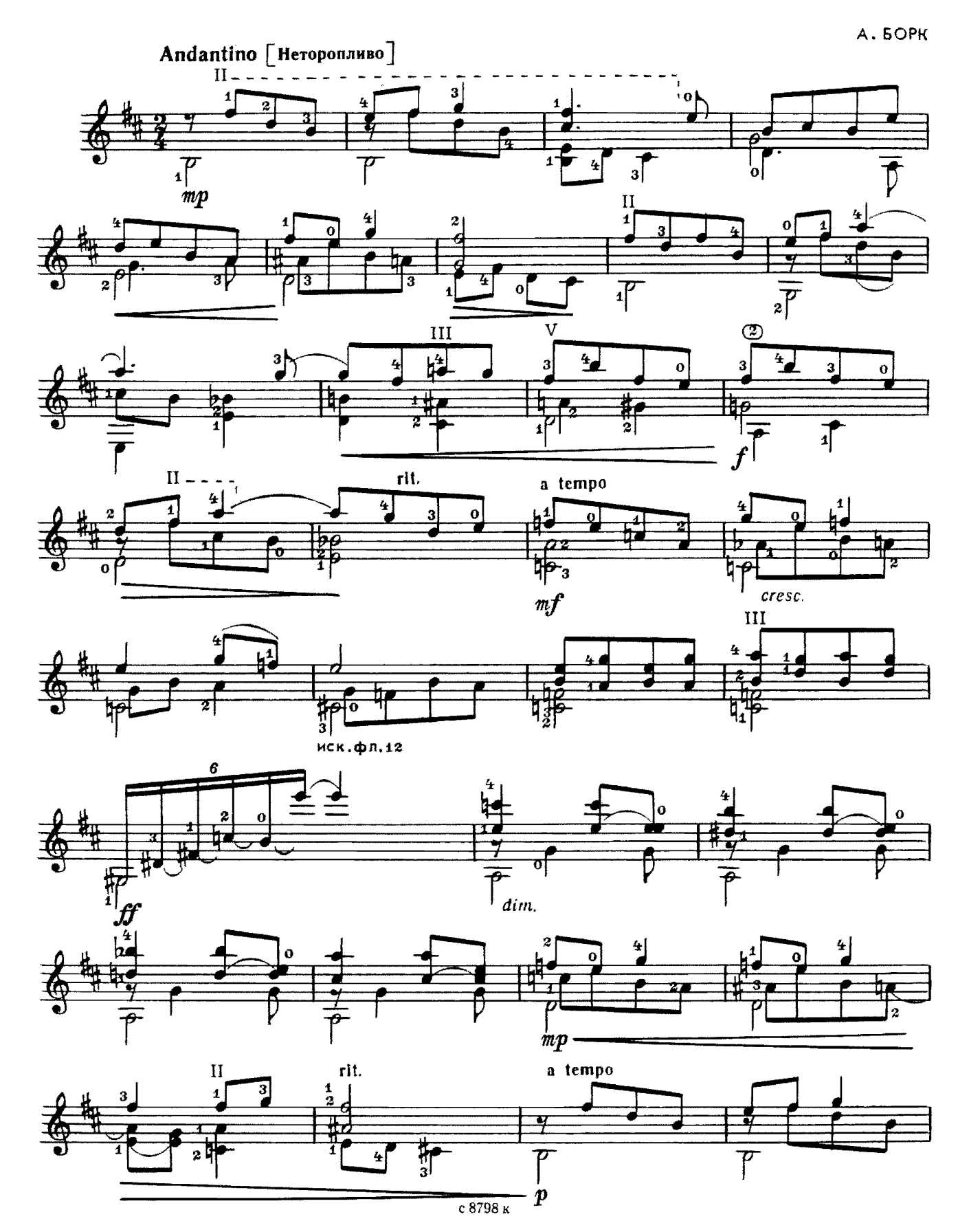

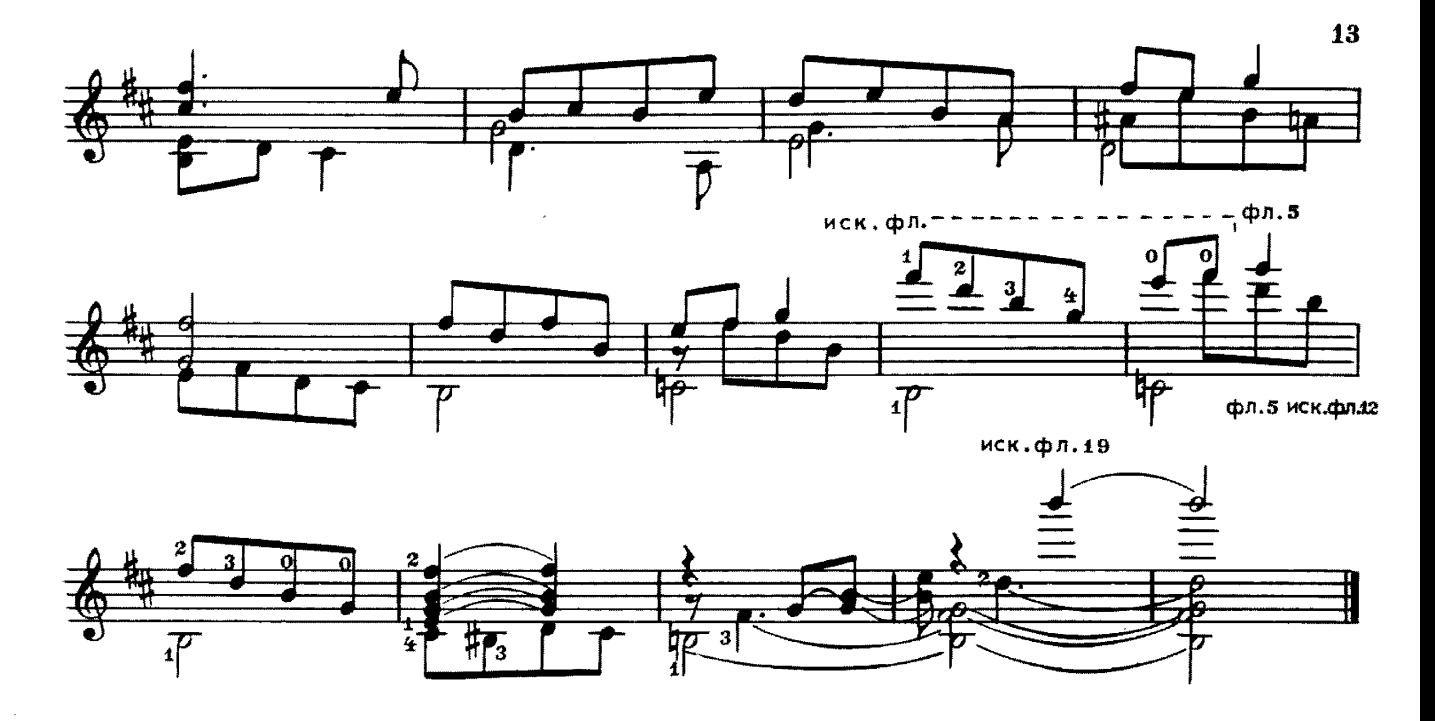

**TETBEPTAS** СЕРЕНАДА

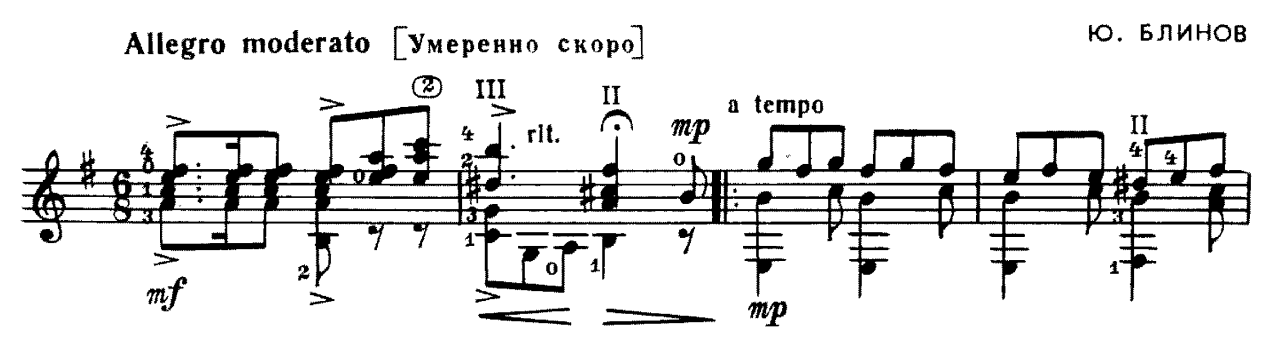

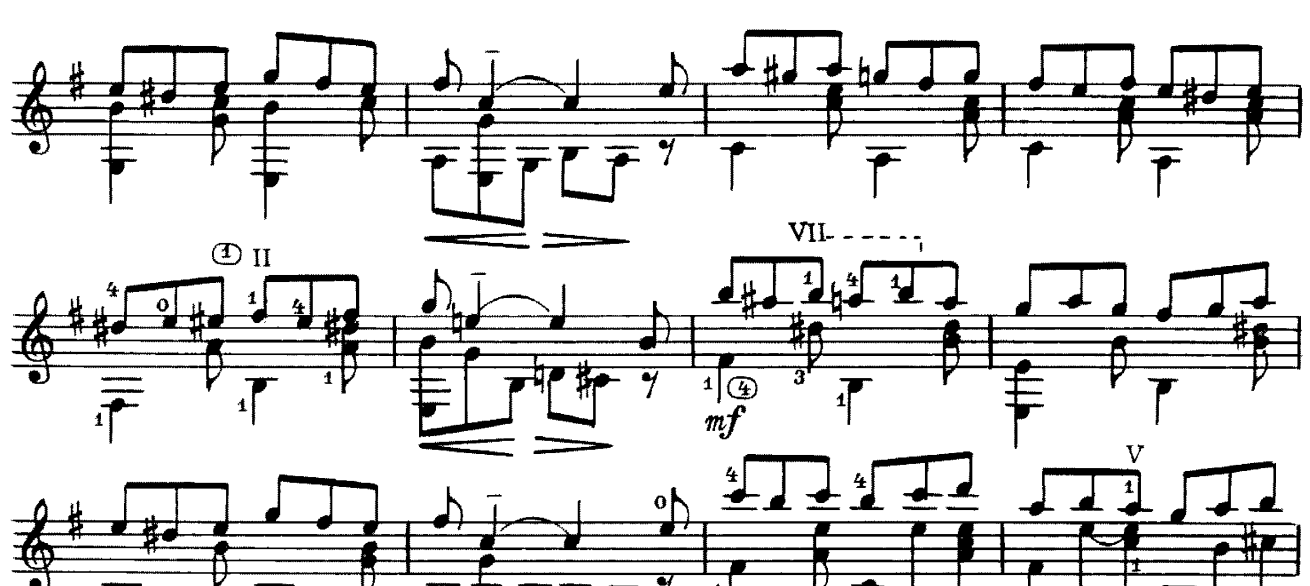

assai rit. meno mosso

![](_page_14_Figure_1.jpeg)

![](_page_14_Figure_2.jpeg)

 $\Phi$   $\mathbf{y}$   $\mathbf{r}$   $\mathbf{A}$ 

М. ГЛИНКА

![](_page_14_Figure_5.jpeg)

![](_page_15_Figure_0.jpeg)

ЛАРГЕТТО

И. СТРАВИНСКИЙ

![](_page_15_Figure_3.jpeg)

![](_page_16_Figure_0.jpeg)

![](_page_16_Figure_1.jpeg)

![](_page_16_Figure_2.jpeg)

![](_page_16_Figure_3.jpeg)

АРИЯ из Сюиты № 10

![](_page_16_Figure_5.jpeg)

с 8798 к

![](_page_17_Figure_0.jpeg)

![](_page_17_Figure_1.jpeg)

![](_page_17_Figure_2.jpeg)

![](_page_17_Figure_3.jpeg)

![](_page_17_Figure_4.jpeg)

![](_page_17_Figure_5.jpeg)

![](_page_17_Figure_6.jpeg)

![](_page_18_Figure_0.jpeg)

![](_page_18_Figure_1.jpeg)

![](_page_18_Figure_2.jpeg)

COHATA

![](_page_18_Figure_4.jpeg)

![](_page_18_Figure_5.jpeg)

![](_page_18_Figure_6.jpeg)

 $\Phi$ , COP

![](_page_19_Figure_0.jpeg)

![](_page_19_Figure_1.jpeg)

![](_page_19_Figure_2.jpeg)

![](_page_19_Figure_3.jpeg)

![](_page_19_Figure_4.jpeg)

![](_page_19_Figure_5.jpeg)

![](_page_19_Figure_6.jpeg)

![](_page_19_Figure_7.jpeg)

![](_page_20_Figure_0.jpeg)

![](_page_20_Figure_1.jpeg)

![](_page_20_Figure_2.jpeg)

![](_page_20_Figure_3.jpeg)

![](_page_20_Figure_4.jpeg)

![](_page_20_Figure_5.jpeg)

![](_page_20_Figure_6.jpeg)

![](_page_20_Figure_7.jpeg)

![](_page_20_Figure_8.jpeg)

![](_page_21_Figure_0.jpeg)

![](_page_21_Figure_1.jpeg)

![](_page_21_Figure_2.jpeg)

![](_page_21_Figure_3.jpeg)

![](_page_21_Figure_4.jpeg)

![](_page_21_Figure_5.jpeg)

![](_page_21_Figure_6.jpeg)

![](_page_21_Figure_7.jpeg)

![](_page_21_Figure_8.jpeg)

![](_page_22_Figure_0.jpeg)

![](_page_22_Figure_1.jpeg)

![](_page_22_Figure_2.jpeg)

![](_page_22_Figure_3.jpeg)

![](_page_22_Figure_4.jpeg)

![](_page_22_Figure_5.jpeg)

![](_page_22_Figure_6.jpeg)

![](_page_22_Figure_7.jpeg)

![](_page_22_Figure_8.jpeg)

![](_page_23_Figure_0.jpeg)

MA3YPKA

Ф. ТАРРЕГА

![](_page_23_Figure_3.jpeg)

![](_page_23_Figure_4.jpeg)

![](_page_24_Figure_0.jpeg)

![](_page_24_Figure_1.jpeg)

СЛОМЯ ГОЛОВУ

![](_page_24_Figure_3.jpeg)

![](_page_24_Figure_4.jpeg)

![](_page_24_Figure_5.jpeg)

![](_page_24_Figure_6.jpeg)

![](_page_24_Figure_7.jpeg)

![](_page_24_Figure_8.jpeg)

![](_page_25_Figure_0.jpeg)

![](_page_25_Figure_1.jpeg)

![](_page_25_Figure_2.jpeg)

![](_page_25_Figure_3.jpeg)

![](_page_25_Figure_4.jpeg)

![](_page_25_Figure_5.jpeg)

![](_page_25_Figure_6.jpeg)

MAPIII

П. ХИНДЕМИТ

![](_page_26_Figure_2.jpeg)

![](_page_26_Figure_3.jpeg)

![](_page_26_Figure_4.jpeg)

![](_page_26_Figure_5.jpeg)

![](_page_26_Figure_6.jpeg)

![](_page_26_Figure_7.jpeg)

### **ВАРИАЦИИ**

на тему русской народной песни, Помнишь ли меня, мой свет"

![](_page_27_Figure_2.jpeg)

# БАРЫНЯ

### Русская народная пляска

 $\sim$ 

### Обработка А. Сихры Исполнительская редакция Е. Ларичева

![](_page_28_Figure_4.jpeg)

![](_page_28_Figure_5.jpeg)

![](_page_28_Figure_6.jpeg)

![](_page_28_Figure_7.jpeg)

![](_page_28_Figure_8.jpeg)

![](_page_28_Figure_9.jpeg)

![](_page_29_Figure_0.jpeg)

![](_page_29_Figure_1.jpeg)

![](_page_29_Figure_2.jpeg)

![](_page_29_Figure_3.jpeg)

![](_page_29_Figure_4.jpeg)

![](_page_29_Figure_5.jpeg)

Нерать от знака § до слова «Конец»

# ВАРИАЦИИ

## на тему русской народной песни, Чем тебя я огорчила"

#### М. ВЫСОТСКИЙ

Исполнительская редакция Е. Ларичева

![](_page_30_Figure_4.jpeg)

![](_page_30_Figure_5.jpeg)

![](_page_30_Figure_6.jpeg)

![](_page_30_Figure_7.jpeg)

![](_page_30_Figure_8.jpeg)

![](_page_30_Figure_9.jpeg)

Bap.2 04 香

![](_page_31_Figure_1.jpeg)

![](_page_31_Figure_2.jpeg)

![](_page_31_Figure_3.jpeg)

![](_page_31_Figure_4.jpeg)

![](_page_31_Figure_5.jpeg)

![](_page_31_Figure_6.jpeg)

![](_page_31_Figure_7.jpeg)

![](_page_32_Figure_0.jpeg)

![](_page_32_Figure_1.jpeg)

![](_page_32_Figure_2.jpeg)

![](_page_32_Figure_3.jpeg)

![](_page_32_Figure_4.jpeg)

![](_page_32_Figure_5.jpeg)

с 8798 к

#### Содержание

 $\mathcal{A}$ 

![](_page_33_Picture_55.jpeg)

№ 1 - переложение Е. Ларичева. № 2 - переложение П. Вещицкого.

№ 4-6, 9, 10, 14, 15 - переложение А. Борка.

№ 11 - переложение А. Сеговии.

 $\bar{\psi}$ 

Нотное издание

РЕПЕРТУАР ГИТАРИСТА для шестиструнной гитары Выпуск 40 Составитель Александр Павлович Борк

Редактор В. Куканов. Лит. редактор Л. Тихомирова.<br>Худож. редактор И. Дорохова. Техн. редактор Е. Блюменталь.<br>Корректор Г. Кириченко.

#### ${\rm H/K}$

Сдано в набор 20.01.89. Подп. к печ. 05.03.90. Форм. бум. 60х90 1/8. Бумага офсетная № 1.<br>Печать офсетная. Печ. л. 4,0, Усл. печ. л. 4,0. Усл. кр.-отт. 5,5. Уч.-изд. л. 5,18.<br>Тираж 7530 экз. Изд. № 8798. Зак. 792. Цена 55 Издательство "Советский композитор",<br>103006, Москва, К-6, Садовая-Триумфальная ул., 14-12  $\sim$   $\sim$ Московская типография № 6 Госкомпечати СССР,<br>109088, Москва, Ж-88, Южнопортовая ул., 24.

> $\hat{\vec{r}}$ J.